# Department of Computer Science University of Cyprus

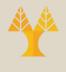

### EPL342 – Databases

Lab 11 SQL-DML IV (Indexes)

### What is an Index?

- An index is an on-disk structure associated with a table or view that speeds retrieval of rows from the table or view
  - An index contains keys built from one or more columns in the table or view
  - These keys are stored in a structure (B-tree) that enables SQL Server to find the row or rows associated with the key values quickly and efficiently
- Simply put, an index is a pointer to data in a table
  - Very similar to an index at the end of a book
    - E.g. if you want to reference all the pages in a book that discuss a certain topic, you first refer to the index, which lists all topics alphabetically and are then referred to one or more specific page numbers

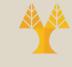

### Why use an Index?

- An index helps speed up SELECT queries and WHERE clauses
- but it slows down data input, with UPDATE and INSERT statements
- Indexes can be created or dropped with no effect on the data

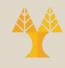

## **Creating Indexes**

- Creating an index involves the CREATE INDEX statement
  - allows you to name the index
  - to specify the table and which column or columns to index,
  - indicate whether the index is in ascending or descending order.
- Indexes can also be unique, similar to the UNIQUE constraint
  - the index prevents duplicate entries in the column or combination of columns on which there's an index

### **CREATE INDEX Command**

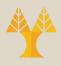

#### Single-Column Indexes

CREATE INDEX index\_name ON table\_name (column\_name)

### Unique indexes

- Unique indexes are used not only for performance, but also for data integrity.
- A unique index does not allow any duplicate values to be inserted into the table

CREATE UNIQUE INDEX index\_name on table\_name (column\_name)

### Composite Indexes

 A composite index is an index on two or more columns of a table. Following is the basic syntax.

CREATE INDEX index\_name on table\_name (column1, column2)

#### Implicit Indexes

 Implicit indexes are indexes that are automatically created by the database server when an object is created. Indexes are automatically created for primary key constraints and unique constraints.

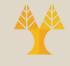

### **DROP INDEX Command**

- An index can be dropped using MS SQL SERVER DROP command.
  - Care should be taken when dropping an index because performance may be slowed or improved.

DROP INDEX tablename.index\_name

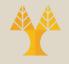

- SQL Server has two types of indexes: clustered index and non-clustered index
- Clustered
  - Clustered indexes sort and store the data rows in the table or view based on their key values
  - These are the columns included in the index definition
  - There can be only one clustered index per table, because the data rows themselves can be stored in only one order
  - The only time the data rows in a table are stored in sorted order is when the table contains a clustered index
  - When a table has a clustered index, the table is called a clustered table
  - If a table has no clustered index, its data rows are stored in an unordered structure called a heap

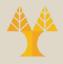

#### Nonclustered

- Nonclustered indexes have a structure separate from the data rows
- A nonclustered index contains the nonclustered index key values and each key value entry has a pointer to the data row that contains the key value
- The pointer from an index row in a nonclustered index to a data row is called a row locator
  - The structure of the row locator depends on whether the data pages are stored in a heap or a clustered table
  - For a heap, a row locator is a pointer to the row
  - For a clustered table, the row locator is the clustered index key.
- You can add nonkey columns to the leaf level of the nonclustered index to by-pass existing index key limits, and execute fully covered, indexed, queries

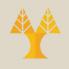

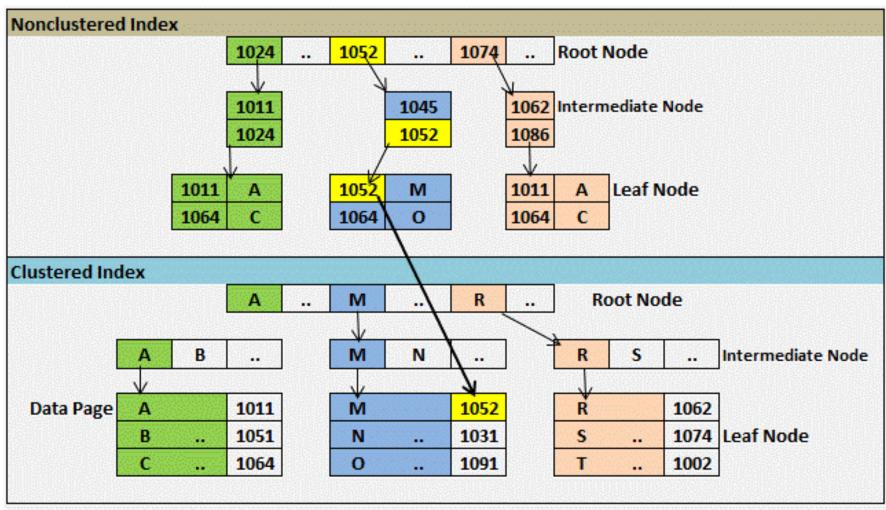

Nonclustered Index structure navigation on Clustered Index Structure in SQL Server

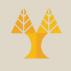

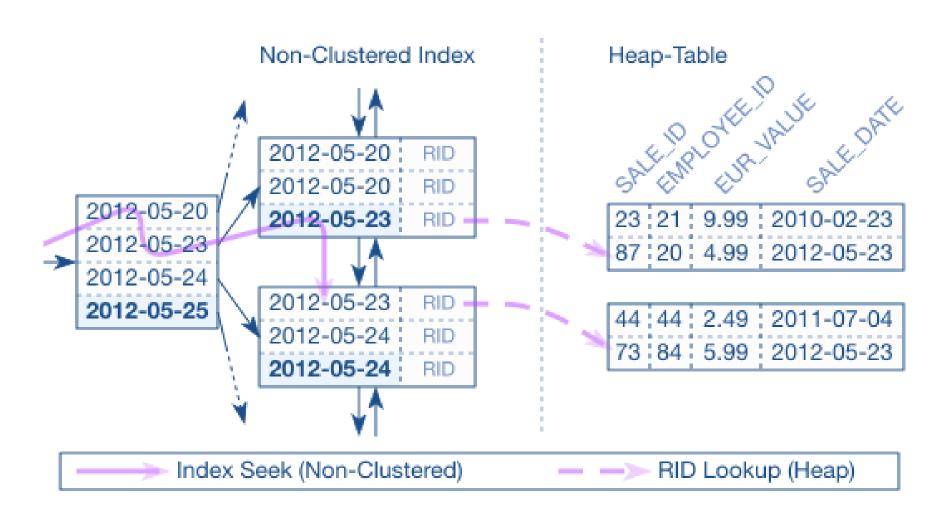

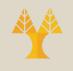

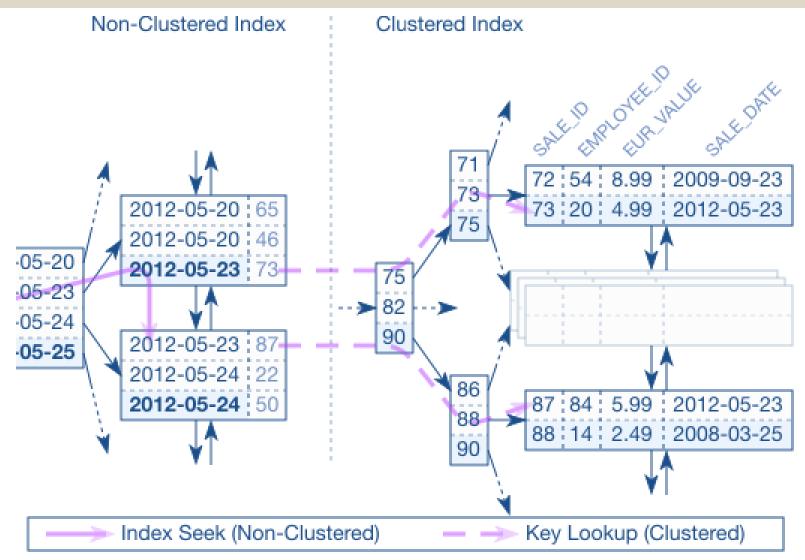

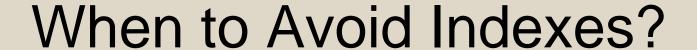

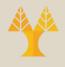

- Although indexes are intended to enhance the performance of databases, there are times when they should be avoided.
  - Indexes should not be used on small tables
  - Tables that have frequent, large batch update or insert operations should not be indexed
  - Indexes should not be used on columns that contain a high number of NULL values
  - Columns that are frequently manipulated should not be indexed

### **Practice**

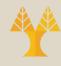

- Find and suggest indexes for the Northwind example database based on the queries of the previous labs
  - Would you use clustered on non-clustered indexes? Why?